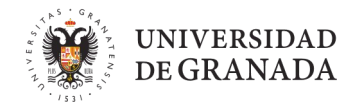

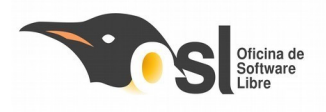

## *Alevines (12 a 14 años)*

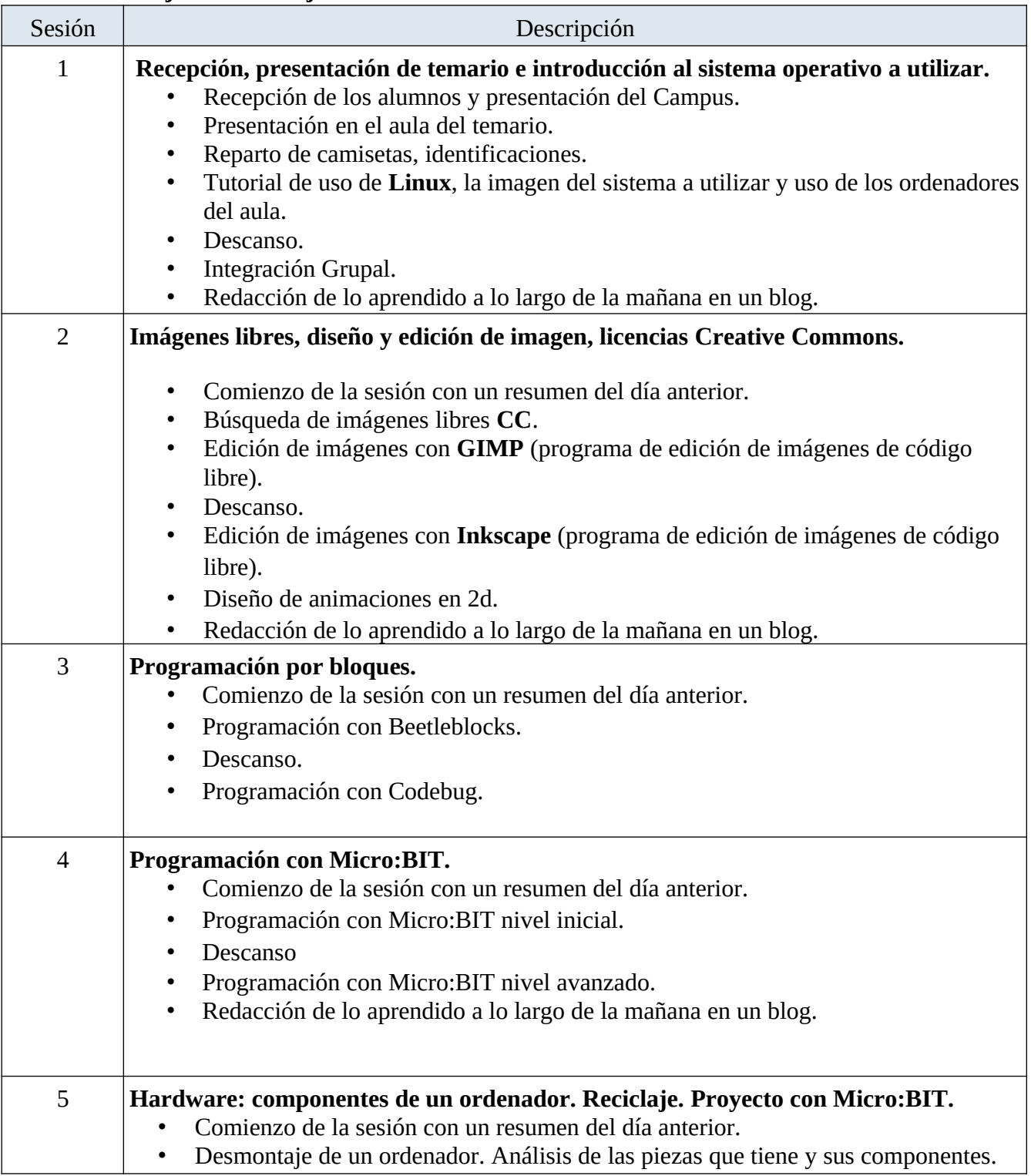

## **2 er turno: 13 de julio al 24 de julio de 2020**

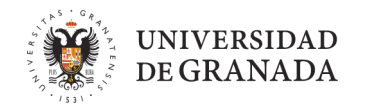

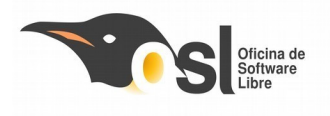

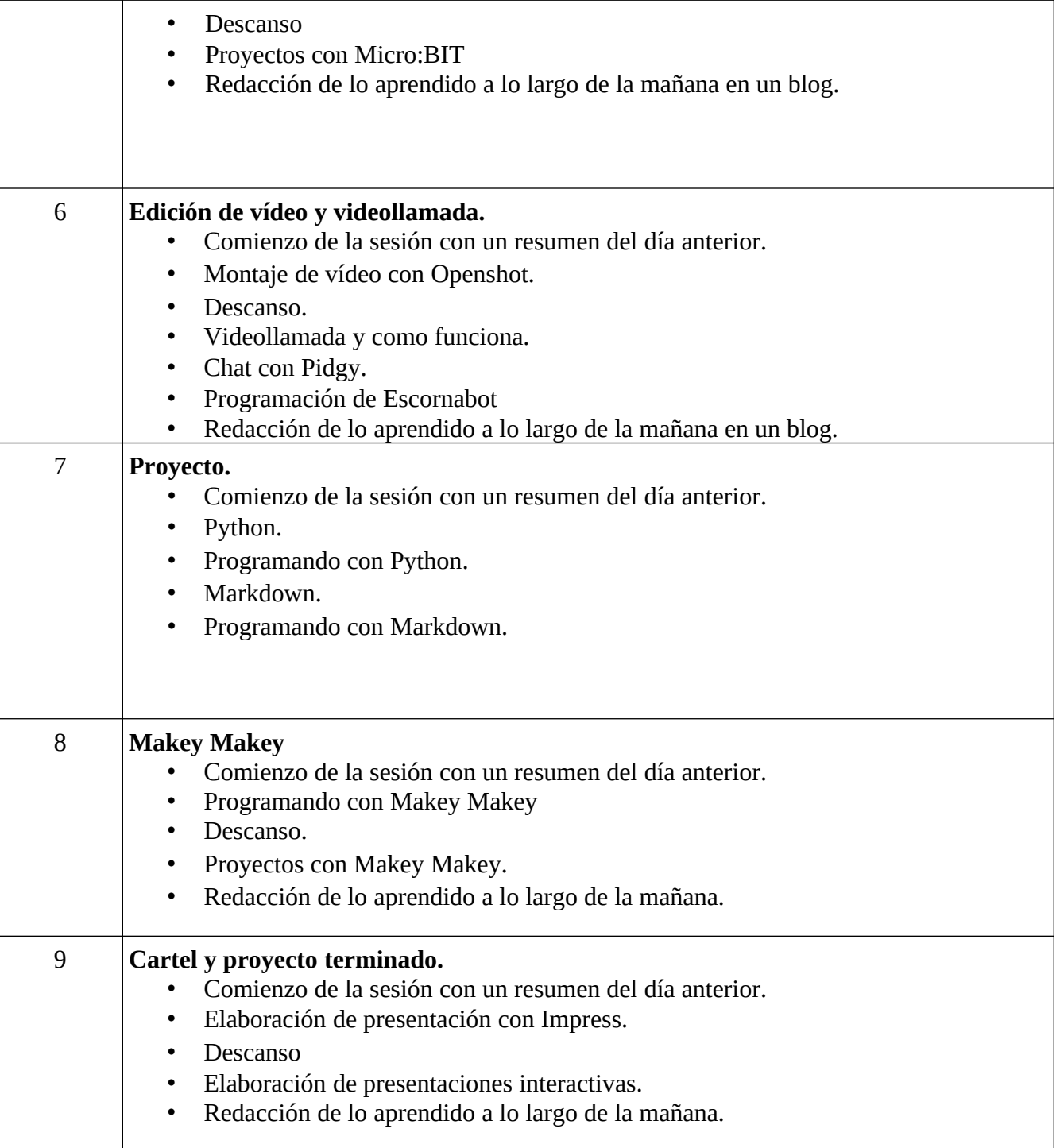

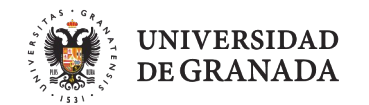

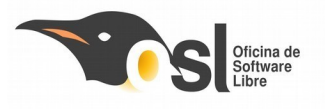

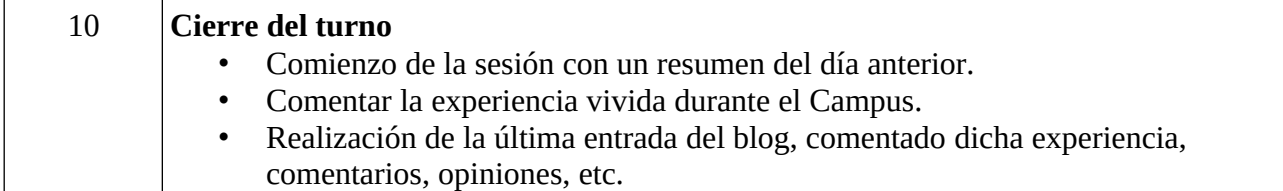

## **Información de interés:**

- **Para la entrega y recogida de los asistentes, los responsables de los mismos deberán esperar en la puerta a ser atendidos por el personal del Campus Infantil.**
- Los escolares serán recogidos por los monitores cada día en el patio de la Escuela Técnica Superior de Ingenierías Informática y Telecomunicación en horario de 8:00 a 9:00.
- Los escolares serán recogidos de 14:00 a 15:00 como horario límite por los responsables de los mismos.
- El horario de clases será de 9:00 a 14:00 todos los días.
- **Todos los asistentes al Campus Infantil deberán acudir con mascarilla**.
- Todos los días dispondrán de un tiempo para desayunar. Debido a la situación derivada de la pandemia Covid19, la cafetería del centro y las máquinas expendedoras estarán cerradas y no se podrán usar. **Por este motivo, tendrán que traer la comida de casa.**
- **Para cualquier problema, puede llamar a la directora de la Oficina de Software Libre, a través del siguiente número: 654279921 (Maribel).**
- El teléfono de la conserjería del centro para información general es 958242800 // 958240819 // 958242817.
- Durante el desarrollo de las clases, los escolares estarán acompañados por 2 responsables, el profesor/a y monitor/a.